## Calendrier 2009 avec numéros de semaine TRESCOM

28 29 30

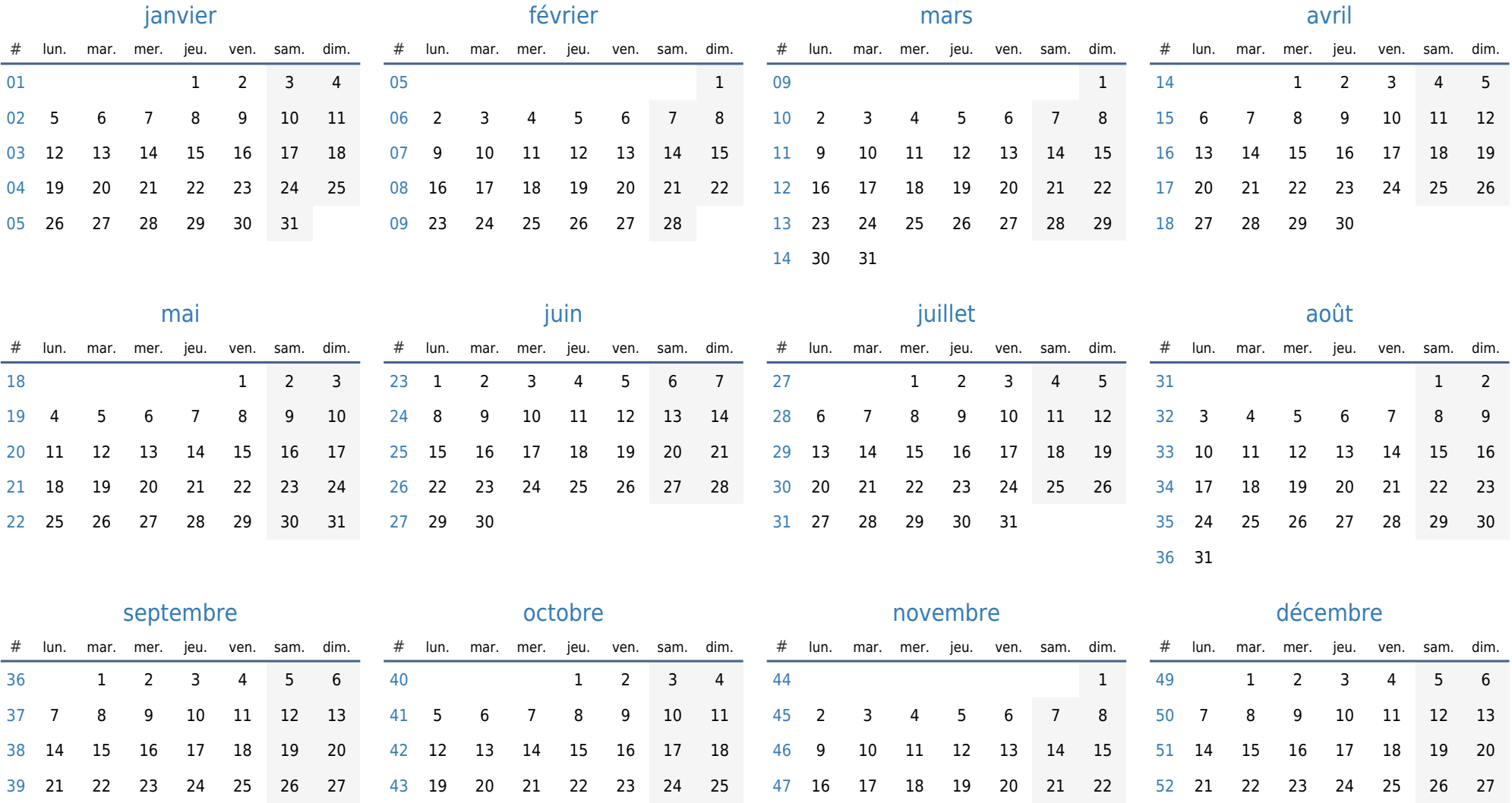

30

23 24 25 26 27 28 29 [53](https://timesles.com/fr/calendar/weeks/2009/53/) 28 29 30 31

26 27 28 29 30 31